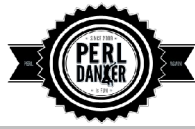

## **Perl Dancer 1.X cheat sheet v1.0**

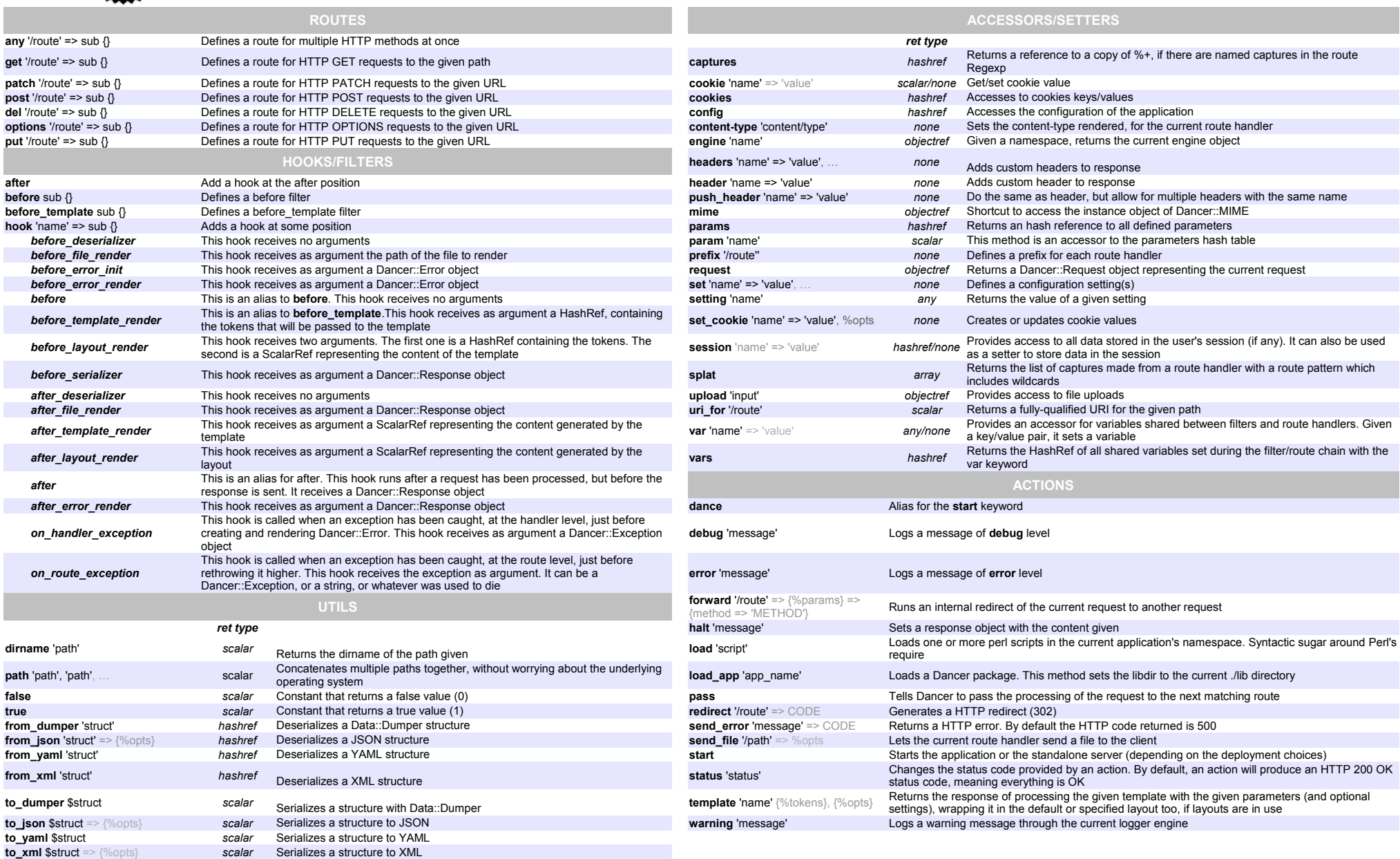